## ポータルサイト「キャビネット一覧」へのアクセス方法

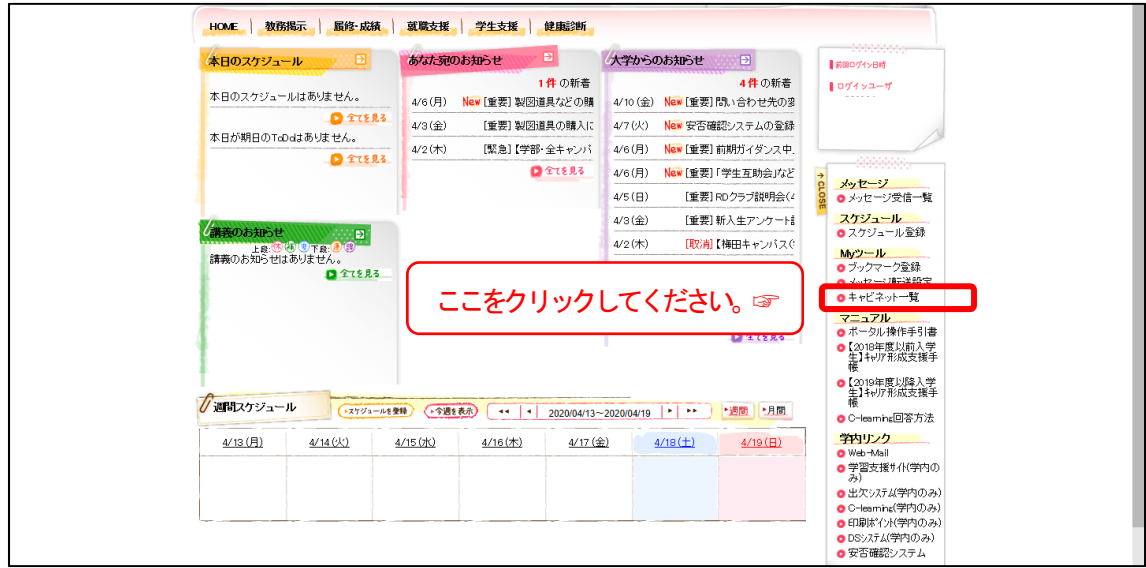

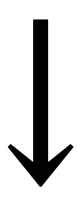

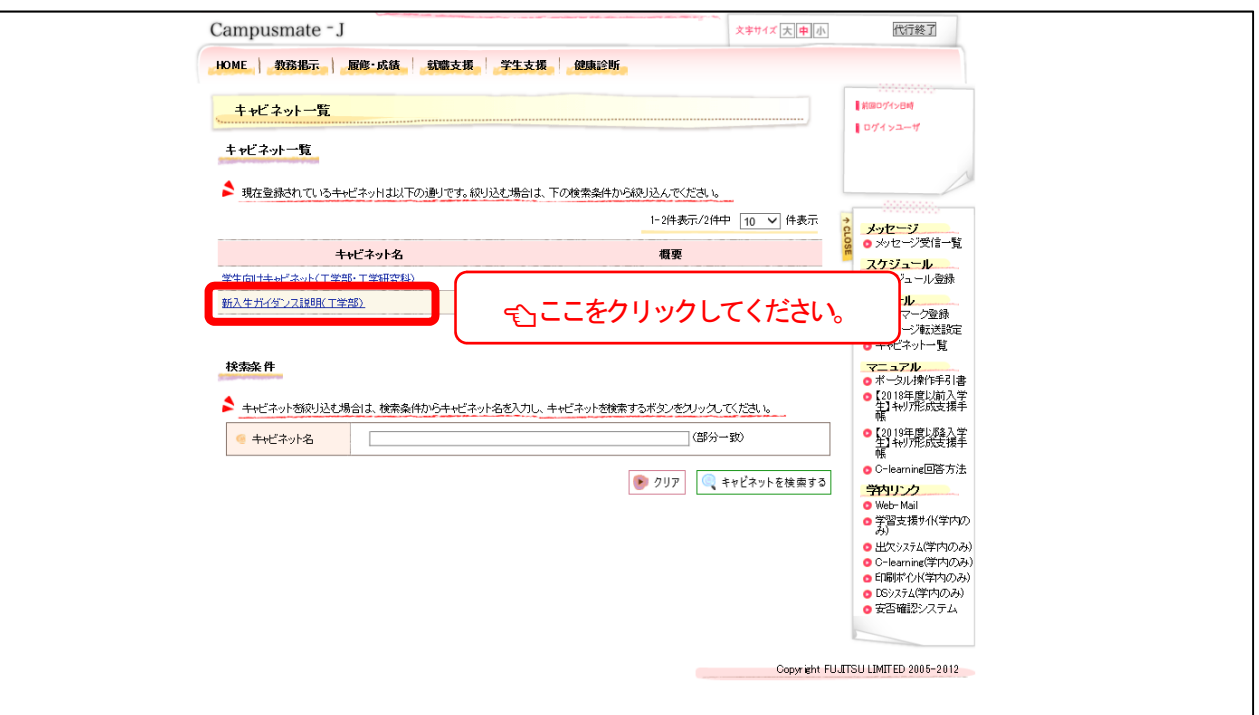

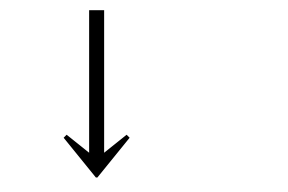

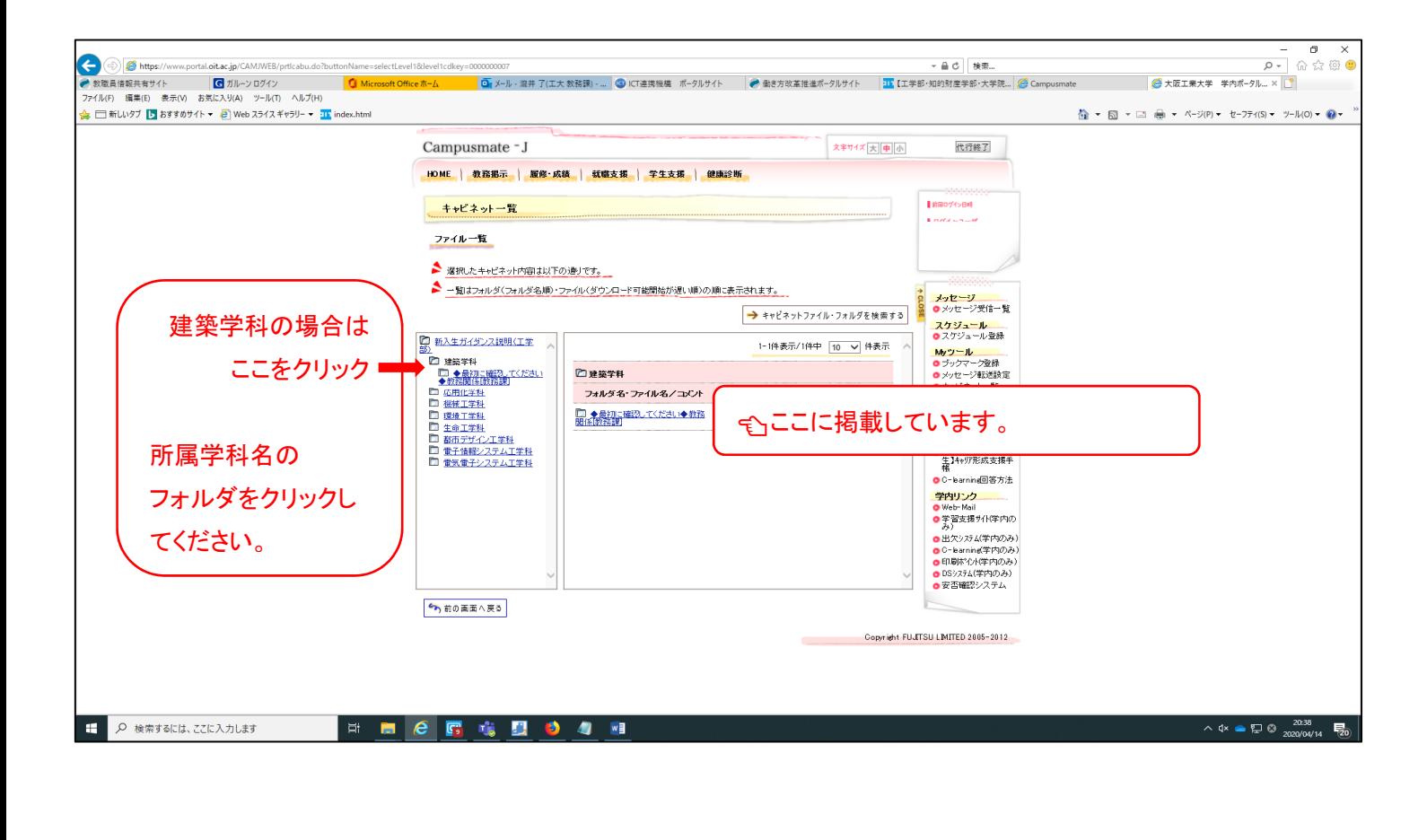

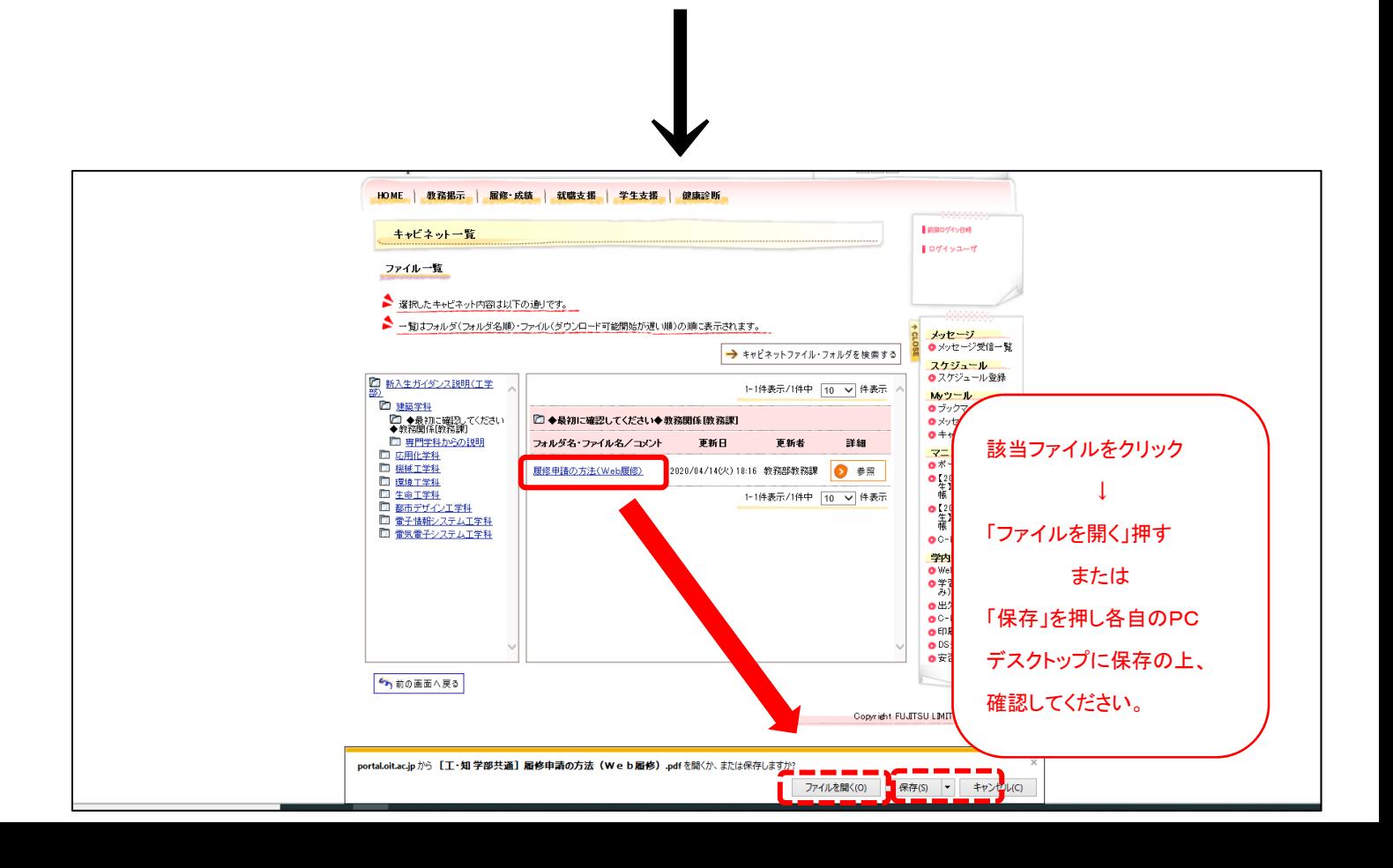